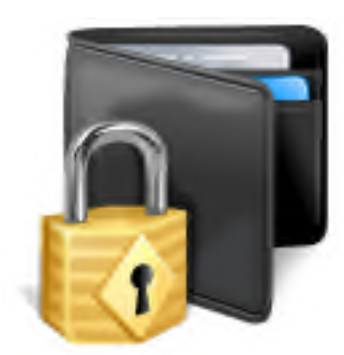

**Ilium Software** eWallet<sup>®</sup>

# **for Windows PCs and Windows Mobile Pocket PCs and Smartphones**

**Ilium Software**

**OCKFT** Δ R M Find authenticated [court documents without watermarks](https://www.docketalarm.com/) at **docketalarm.com.** 

### **eWallet: Users Guide and Reference: Version 5.0**

Ilium Software

Published

Copyright © 1997–2007 Ilium Software, Inc.

Ilium Software eWallet, SyncPro and Ilium Software are registered trademarks and PassBuilder is a trademark of Ilium Software, Inc. Third-party product and brand names may be trademarks or registered trademarks of their respective owners.

This software is based in part on the work of the Independent JPEG Group.

The trademarks MasterCard, VISA, American Express, Discover, Optima, Switch, Diner's Club, Carte Blanche, EuroCheque, Maestro, Sprint, Mobil, Marriott, Casio, Yahoo and eBay are each the property of their respective owners. In addition, some graphic images contained within the eWallet application and the sample wallet files may resemble trademarked symbols. These trademarks are the property of their respective owners and the appearance of these trademarks in eWallet does not constitute an endorsement of eWallet or Ilium Software. Furthermore, all images distributed with eWallet are for personal use only.

# Find authenticated [court documents without watermarks](https://www.docketalarm.com/) at **docketalarm.com.**

## **Table of Contents**

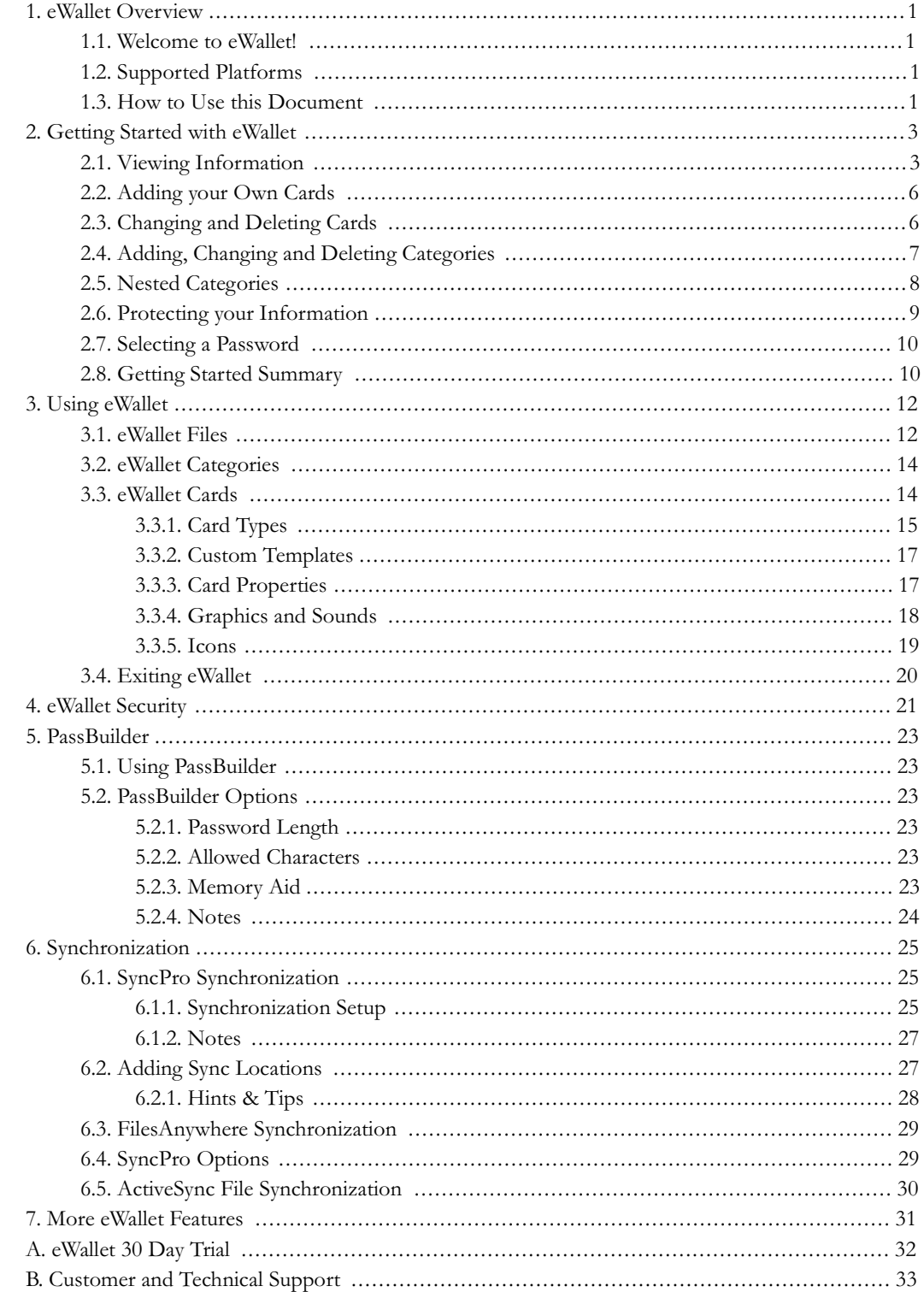

**DOCKET**<br>ALARM Find authenticated court documents without watermarks at <u>docketalarm.com</u>.

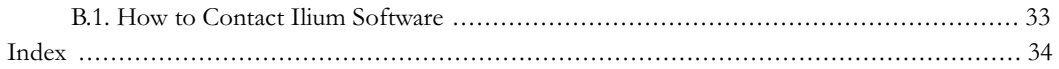

# ventor de la construcción de la construcción de la construcción de la construcción de la construcción de la co<br>Applicación de la construcción de la construcción de la construcción de la construcción de la construcción de Find authenticated [court documents without watermarks](https://www.docketalarm.com/) at **docketalarm.com.**

# **DOCKET**

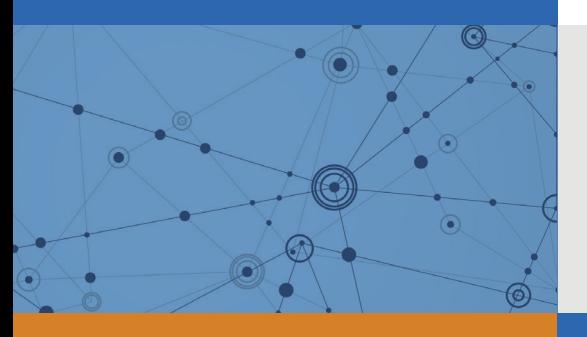

# Explore Litigation Insights

Docket Alarm provides insights to develop a more informed litigation strategy and the peace of mind of knowing you're on top of things.

## **Real-Time Litigation Alerts**

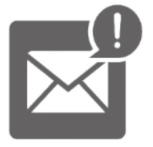

Keep your litigation team up-to-date with **real-time alerts** and advanced team management tools built for the enterprise, all while greatly reducing PACER spend.

Our comprehensive service means we can handle Federal, State, and Administrative courts across the country.

### **Advanced Docket Research**

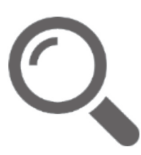

With over 230 million records, Docket Alarm's cloud-native docket research platform finds what other services can't. Coverage includes Federal, State, plus PTAB, TTAB, ITC and NLRB decisions, all in one place.

Identify arguments that have been successful in the past with full text, pinpoint searching. Link to case law cited within any court document via Fastcase.

## **Analytics At Your Fingertips**

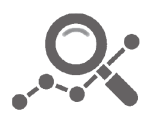

Learn what happened the last time a particular judge, opposing counsel or company faced cases similar to yours.

Advanced out-of-the-box PTAB and TTAB analytics are always at your fingertips.

### **API**

Docket Alarm offers a powerful API (application programming interface) to developers that want to integrate case filings into their apps.

#### **LAW FIRMS**

Build custom dashboards for your attorneys and clients with live data direct from the court.

Automate many repetitive legal tasks like conflict checks, document management, and marketing.

#### **FINANCIAL INSTITUTIONS**

Litigation and bankruptcy checks for companies and debtors.

#### **E-DISCOVERY AND LEGAL VENDORS**

Sync your system to PACER to automate legal marketing.

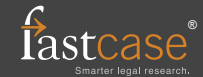